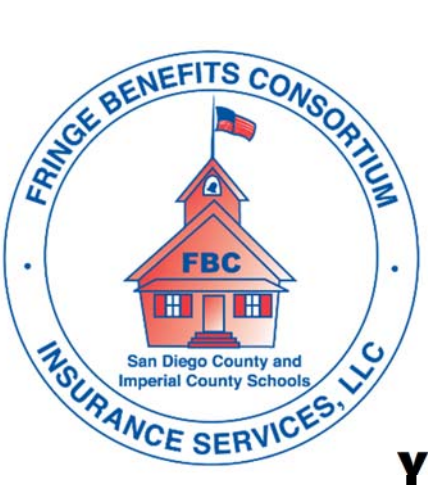

## **Welcome to the VSP Vision Program offered by your district through the Fringe Benefits Consortium**

## You are invited to view a presentation titled "VSP Vision"

**Scan the QR Code below to watch the Brainshark video presentation overview your plan** 

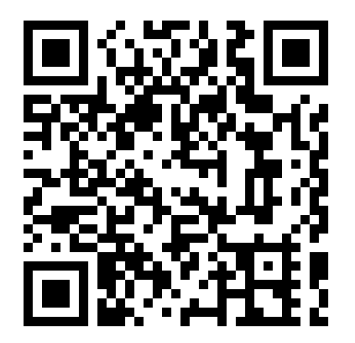

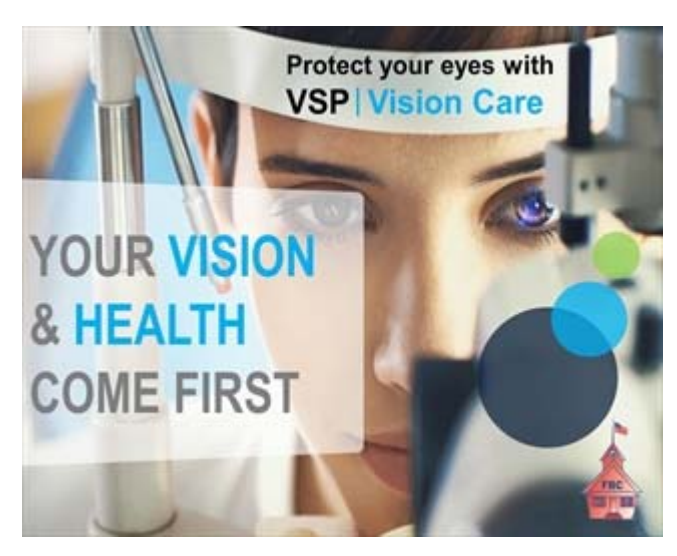

**How to use the QR Code** 

- **1. Open the camera on your smart device**
- **2. Hold your smart device over the QR Code so that the code is visible within your screen**
- **3. Your device should automatically scan the code**
- **4. The video may take a few seconds to load**
- **5. Watch the video and ask your Benefits Department any questions**

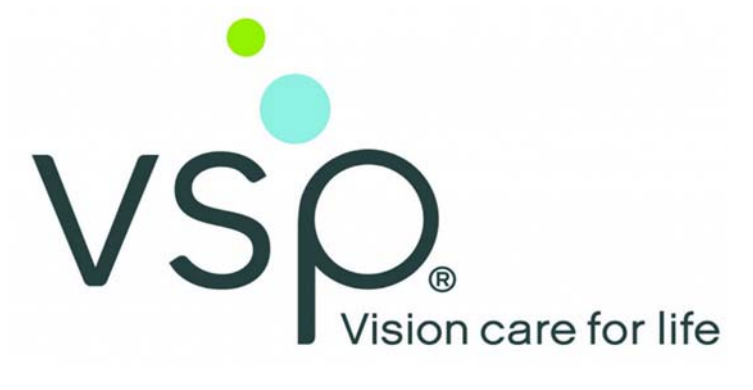

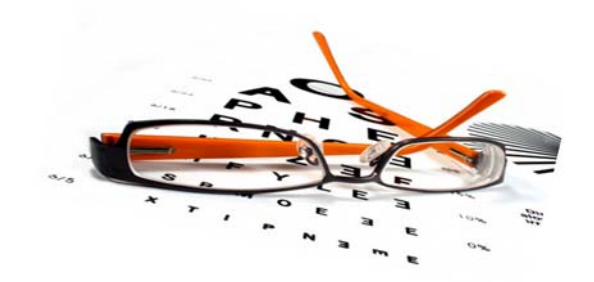

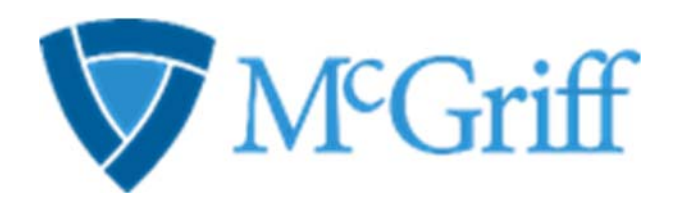